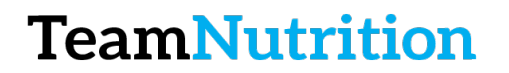

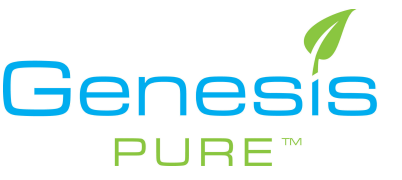

## How to Place an Order

#### **Step 1 – Login to the Backoffice**

https://extranet.securefreedom.com/GenesisPure/Login.aspx?lo=1&localeID=1

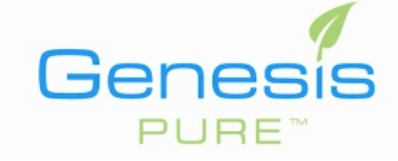

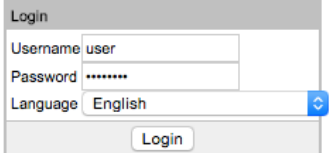

### **Step 2 – Go to Shop Now**

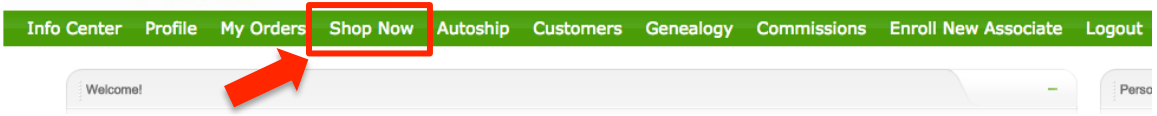

#### **Step 3 – Select your Products by Adding to Cart**

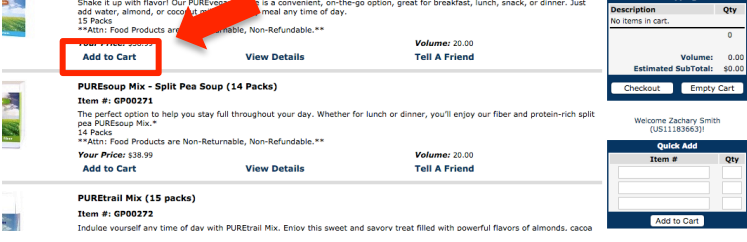

# **Step 4 – Click Checkout**

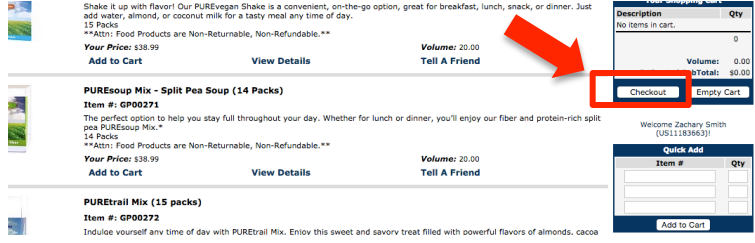

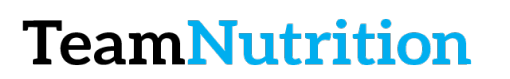

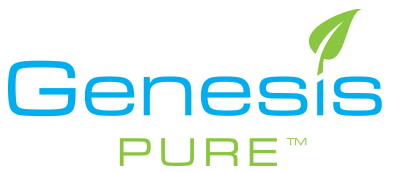

**Step 5 – Fill in Billing Information**

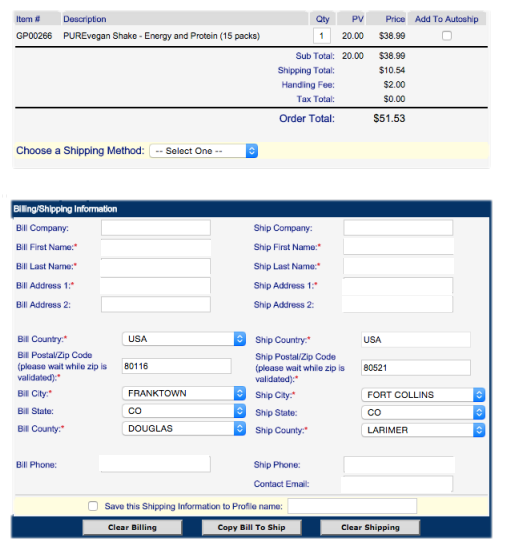

#### **Step 6 – Your All Done!**

**\*\*You will get an email to confirm receipt of payment and another for shipping confirmation**